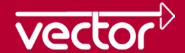

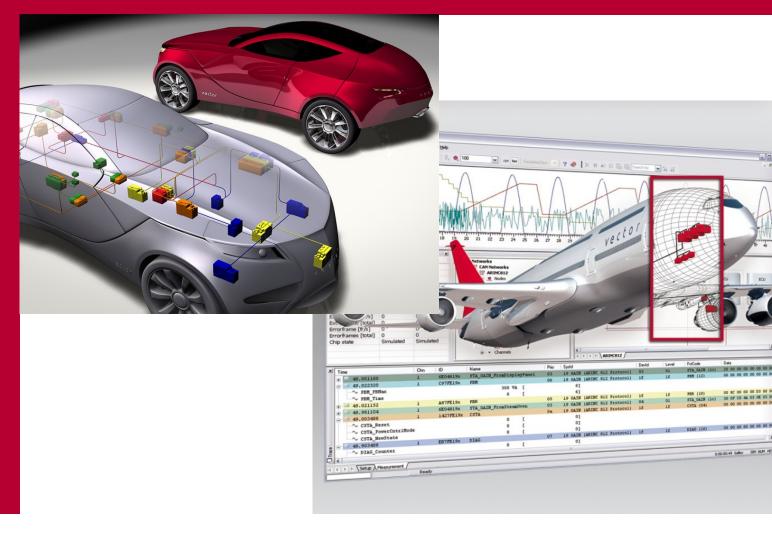

Tools for CAN based networking
On the street, in the air, in the orbit

## Vector Informatik GmbH

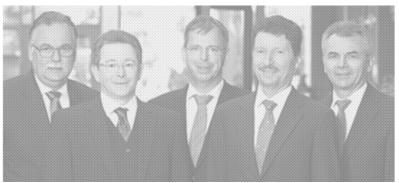

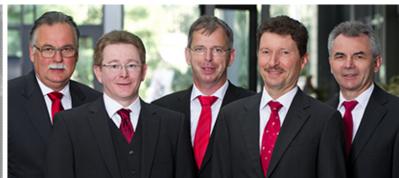

Vector provides OEMs and suppliers of automotive and related industries

a professional and open development platform of tools, software components and services

for creating embedded systems.

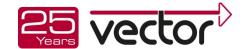

# Vector: state of the art tools for (CAN) Networking

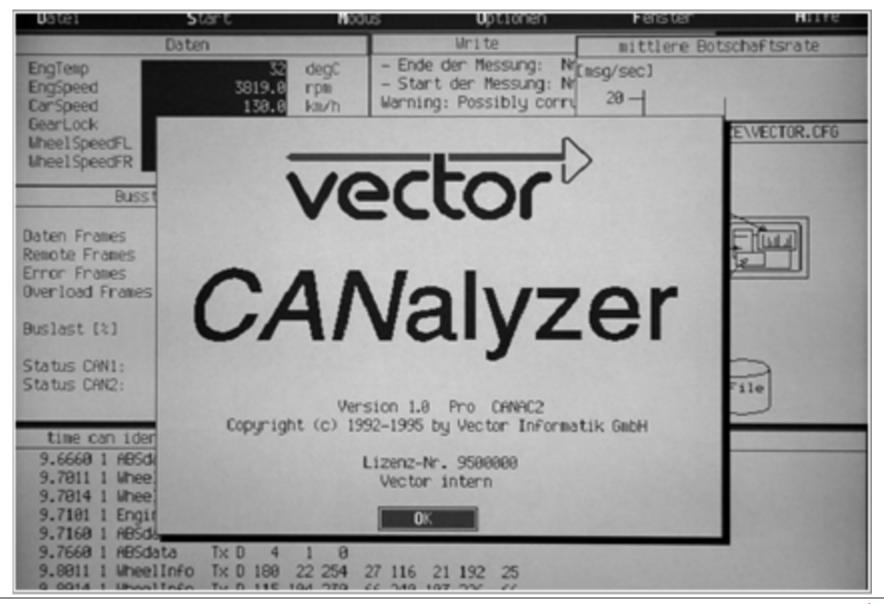

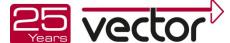

# Vector's History

# **CAN Milestones**

| <b>2</b> 013        | 25th company anniversary, foundation of Vector Austria                                        |                                                                                  |      |  |  |
|---------------------|-----------------------------------------------------------------------------------------------|----------------------------------------------------------------------------------|------|--|--|
| ▶ 2012              | Foundation of the office for Aerospace customers in Hamburg CAN FD as part of ISO11898 > 2012 |                                                                                  |      |  |  |
| <b>&gt;</b> 2010    | Formation of the 2 Vector foundations, more than 1,000 employees                              |                                                                                  |      |  |  |
| ▶ 2010              | aquintos becomes part of the Vector Group                                                     |                                                                                  |      |  |  |
| ▶ 2007-09           | Vector Korea, UK, India and China                                                             | ARNIC 825 for avionics                                                           | 2004 |  |  |
| ▶ 2005              | More than 500 employees worldwide                                                             | J1939 for commercial vehicles                                                    | 2003 |  |  |
| <b>&gt;</b> 2001/02 | Foundation of Vector Consulting, Vector France and Scandinavia                                |                                                                                  |      |  |  |
| ▶ 1999              | More than 100 employees worldwide                                                             |                                                                                  |      |  |  |
| <b>▶</b> 1997/98    | Vector USA and Japan                                                                          | CAN used in car interior (C-class)                                               | 1997 |  |  |
| ▶ 1996              | Delivery of the first CANoe and CANape                                                        | CANopen / CAN in Automation (CiA) ▶ 19                                           |      |  |  |
| ▶ 1992              | Delivery of the first CANalyzer license                                                       | ISO 11898 <b>•</b>                                                               |      |  |  |
|                     |                                                                                               | CAN ECU in series production (S-class)  (ECU contained Vector embedded software) | 1990 |  |  |
| ▶ 1988              | Foundation of Vector                                                                          |                                                                                  | 1988 |  |  |
|                     |                                                                                               | First silicon from Intel                                                         | 1987 |  |  |
|                     |                                                                                               | CAN Spec completed, cooperation with Intel                                       | 1985 |  |  |
|                     |                                                                                               | Start of CAN development at Bosch                                                | 1983 |  |  |

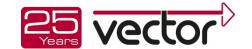

# Vector Application Areas and Product Examples

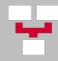

**Development of Distributed Systems** 

PREEvision, Network Designer

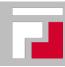

**ECU Software** 

MICROSAR, Customer Services

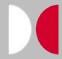

ECU Analysis, Simulation & Testing

CANoe, vTESTcenter, vTESTstudio, VT System, Logger

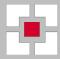

Diagnostics

CANdela, Indigo, vFlash

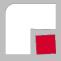

**ECU Calibration** 

CANape, VX1000, vCDM

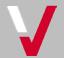

Consulting

Consulting Services, Engineering Services

Vector offers solutions for ... >

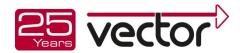

## Our Portfolio

## Development of Distributed Systems

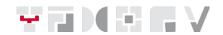

- Partitioning of the complete system
- ▶ Definition of the network communication
- Realization of the single ECU functions

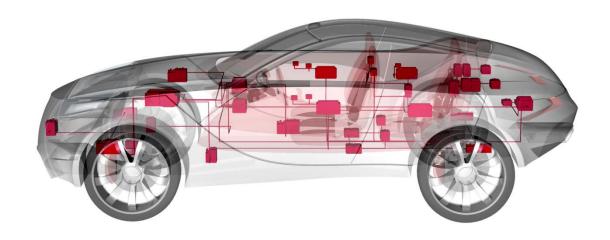

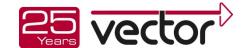

## Network Designer

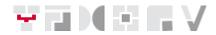

Network Designer supports the design of network architectures for distributed automotive systems

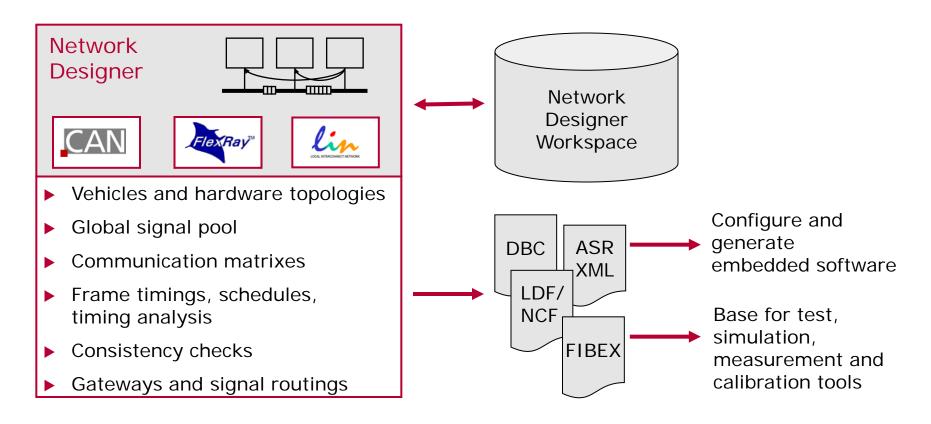

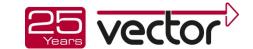

## Network Designer

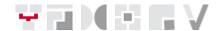

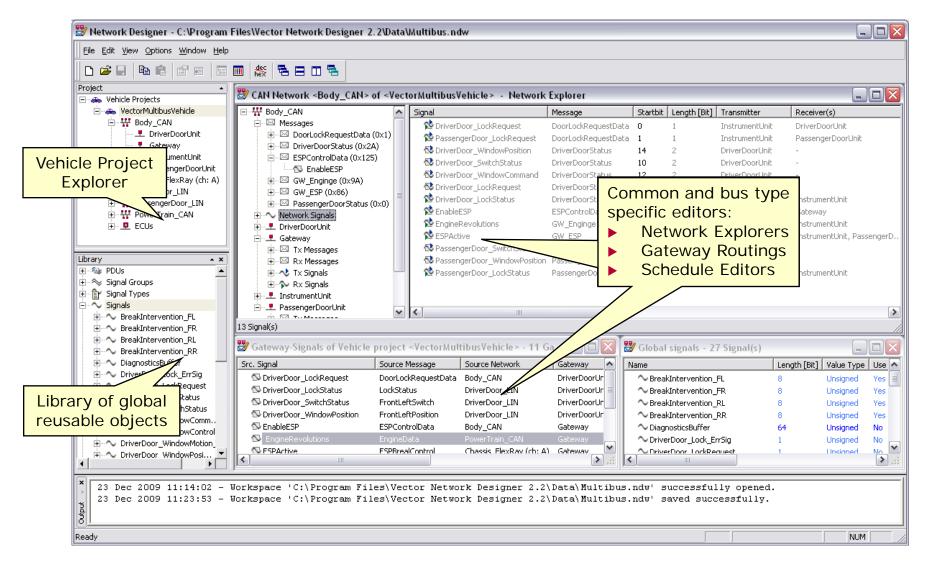

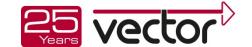

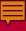

**PREEEvision** 

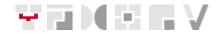

PREEVISION® One data model, one GUI, full traceability

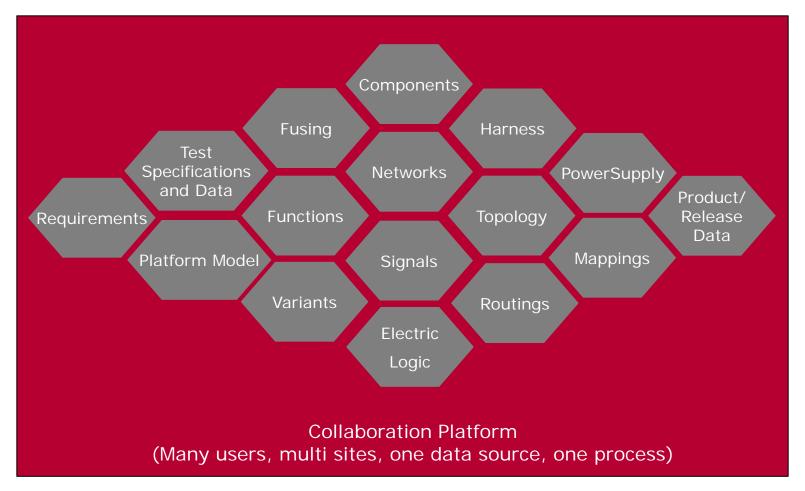

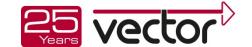

# PREEvision Data Model Requirements (Links, Attributes)

### Logical Architecture

(Domains, log. Functions, Activity Chains)

#### SW Architecture

(AUTOSAR, SW Components and Compositions)

### SW Implementation

(Simulink "Gray Box", Parameter Values, Basis SWCs)

#### Communication

(Data Element, Signal, PDU, Frame, Bus Schedule, ...)

### **HW** Components

(Internal Structure of ECUs, Sensors, Actuators, ...)

### **HW Network**

(Bus Topologies & Conventional Communication Connections)

### **HW Schematics**

(Electric Functions, Components,

### **Product Lines** (Reuse, 150% Model, Variant Management)

## E/E-Architecture and Design

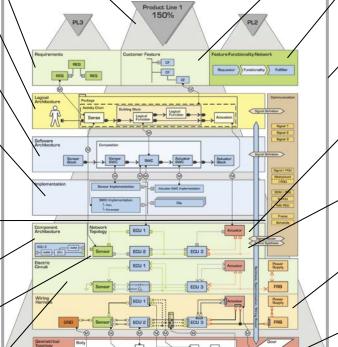

### Consistency Checks

### Reporting (Document and

# HTML Generation)

## Metrics

(Calculation of Quality Characteristics)

# ¥7 ME6.

### **Customer Features**

### **Feature Function** Network (Use Cases)

### Mapping

(Decoupling of Layers, Variant Management)

## **HW Power Concepts**

(incl. Fusing Concepts, ...)

### **HW** Grounding Concepts

### **HW Wiring Harness**

(Cables, Connectors, Pins, ...)

### **HW Geometry**

(Packaging, Environmental Requirements, ...)

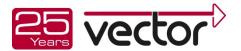

# Our Portfolio ECU Software

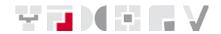

- Software components for the ECU communication
- Flash tools for CAN, LIN and FlexRay
- Real-time operating systems, hardware drivers for ECUs
- ▶ Engineering services, project specific developments for customers

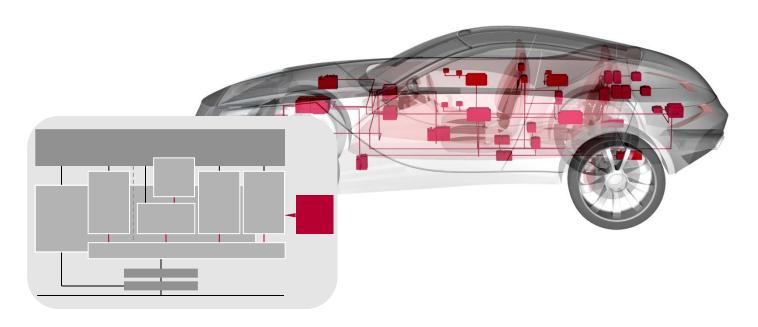

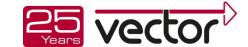

## **ECU Software**

## **Example Autosar Stack**

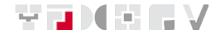

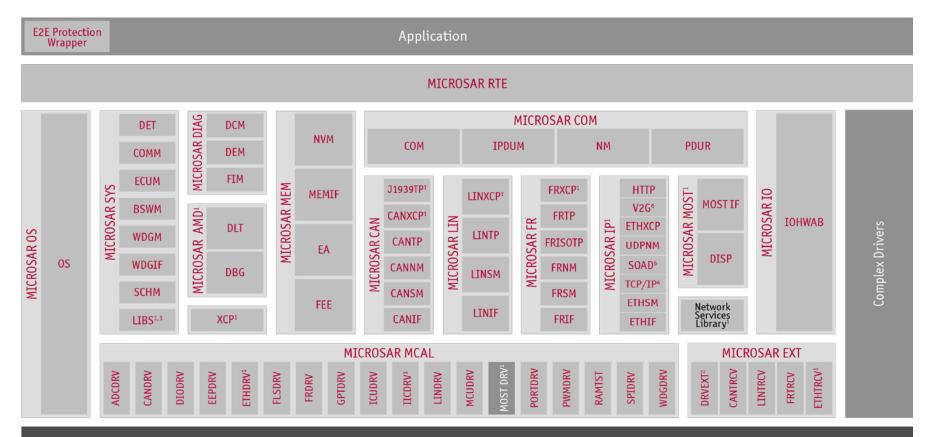

Microcontroller

Standard Software

**Projects and Services** 

3rd Party Software

- <sup>1</sup> Available extensions for AUTOSAR
- <sup>2</sup> Includes EEPEXT, FLSEXT, and WDGEXT
- <sup>3</sup> Includes E2E, CPL and CRC
- Includes IPv4/v6, ARP/NDP, ICMP, UDP, TCP, DNS, DHCP and TLS
- <sup>5</sup> Includes Diagnostics over IP (DoIP)
- 6 Includes SCC according to ISO 15119 and

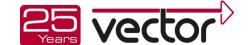

### **ECU Software**

## Davinci Developper

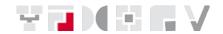

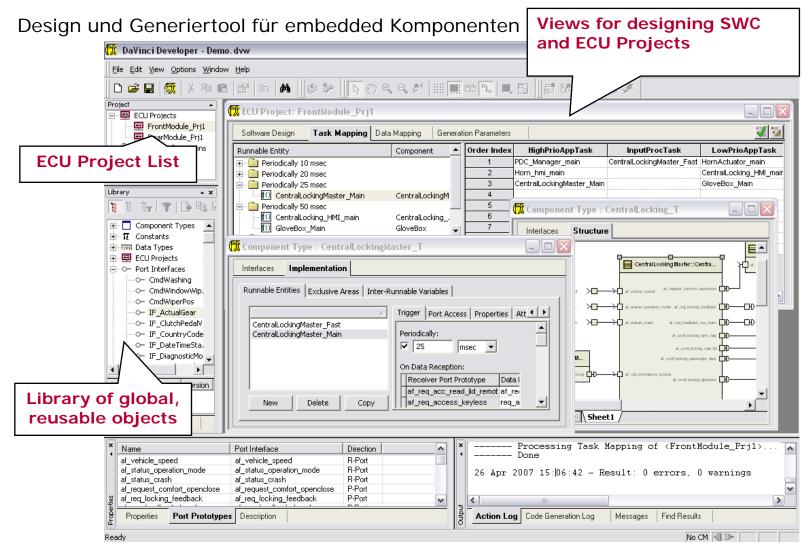

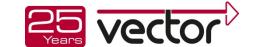

### **ECU Software**

## Davinci Developper

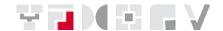

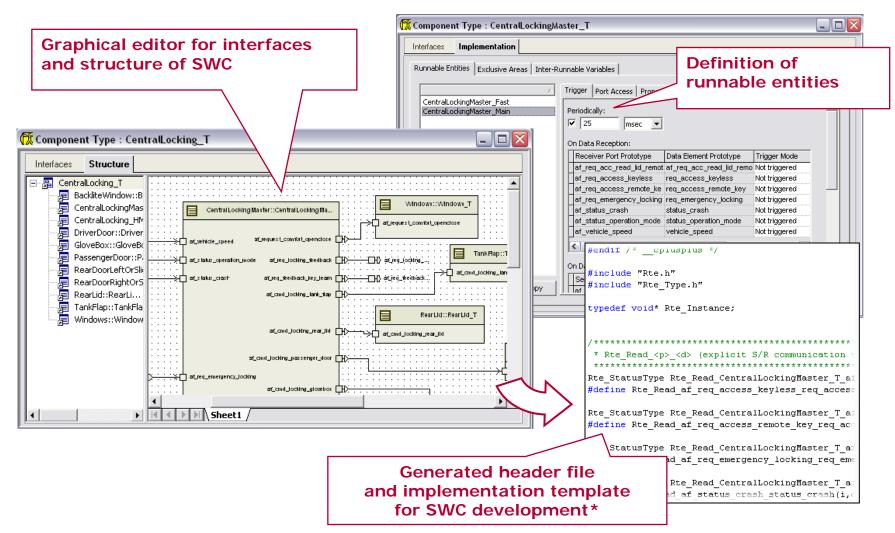

\* Requires license of MICROSAR RTE

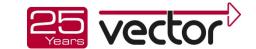

# Our Portfolio ECU Testing

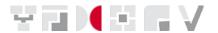

► Implementation of environments and scenarios for the test of ECUs and the bus communication during all development phases

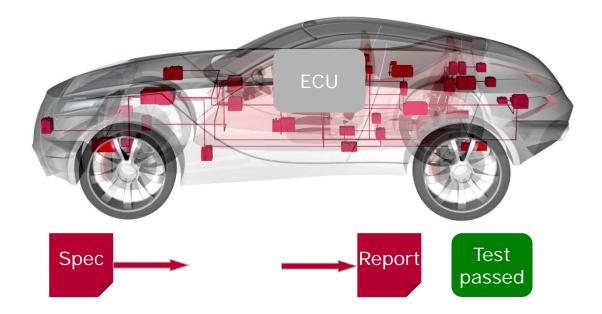

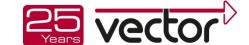

# What do I need for Testing an ECU?

## ECU in its natural environment

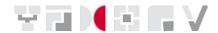

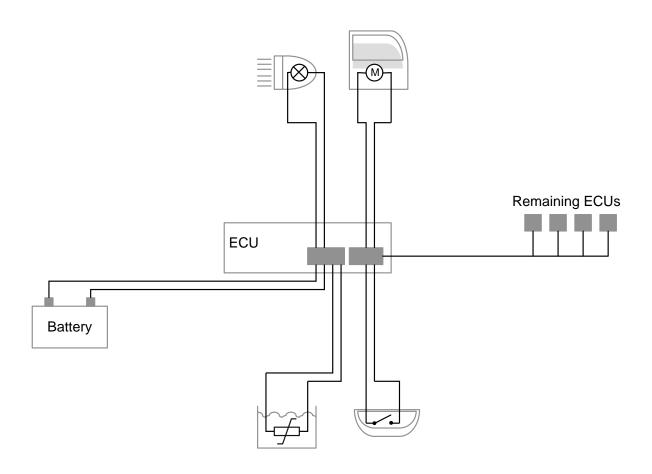

**ECU: Electronic Control Unit** 

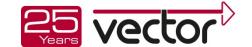

# ECU test, simulation and analysis

## Analysis / Data aquisition

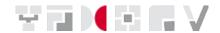

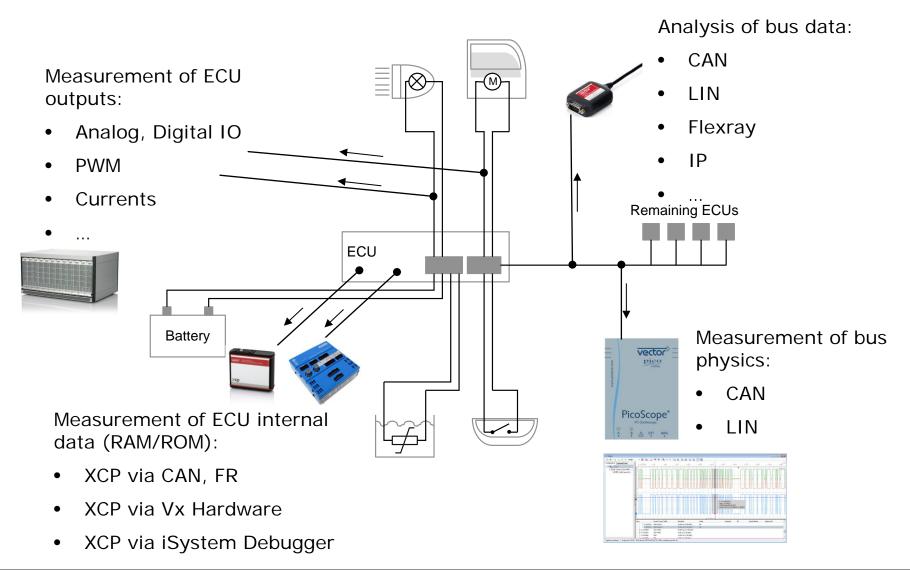

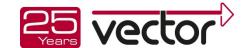

# ECU test, simulation and analysis Simulation of the ECU Environment

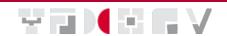

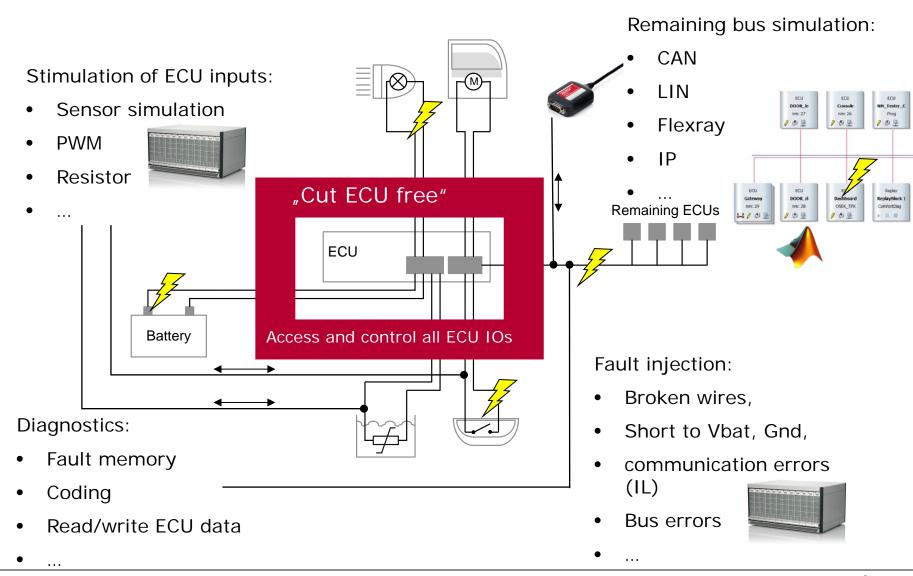

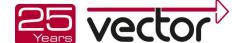

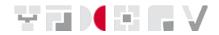

## Conclusion:

A powerful environment simulation which:

- provides access to all inputs and outputs of the SUT,
- is easy and flexible to setup and
- also provides interfaces to other systems

is the basis for a performant test setup.

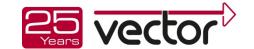

# ECU test, simulation and analysis

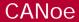

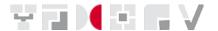

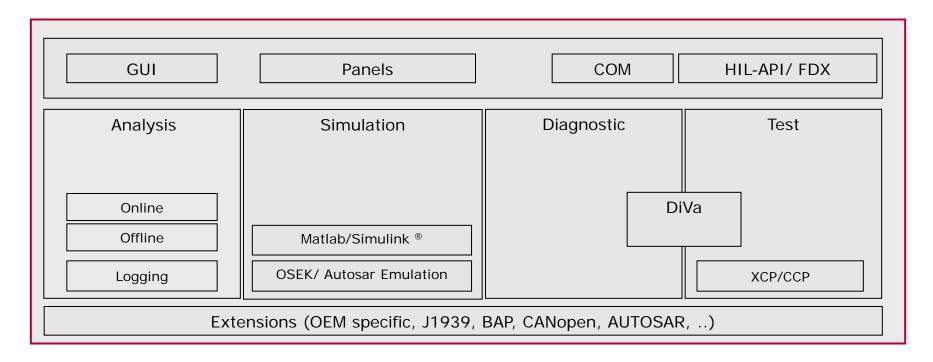

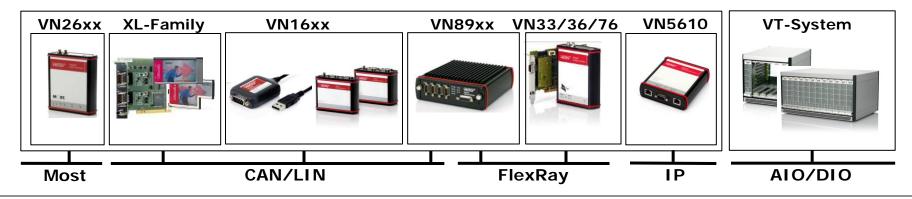

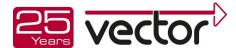

What do I need for a bus simulation?

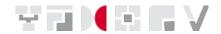

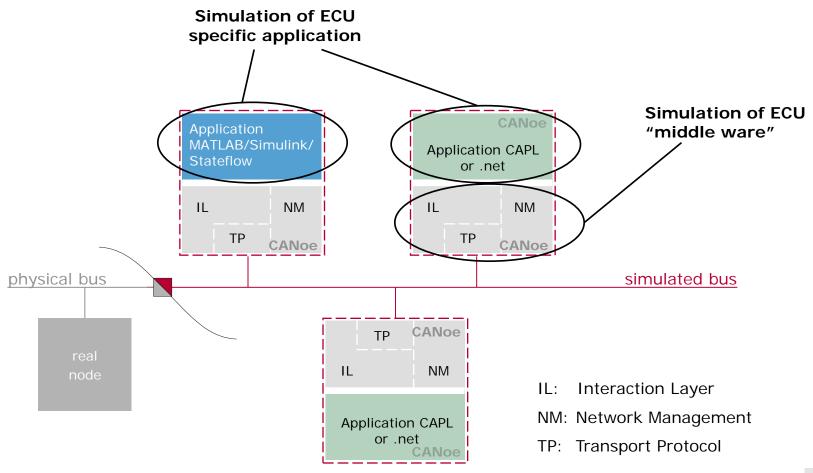

Details

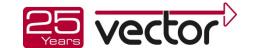

### 1. Database – define communication

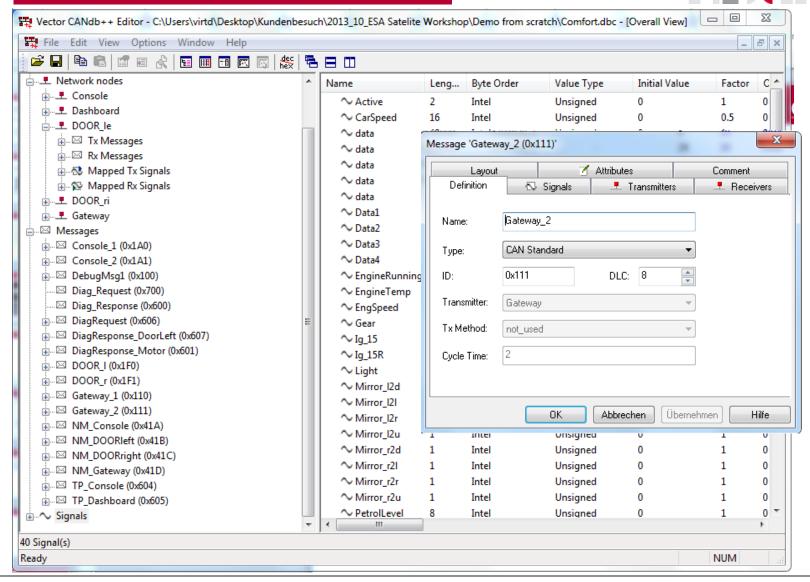

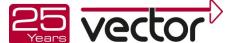

### 1. Database – define communication

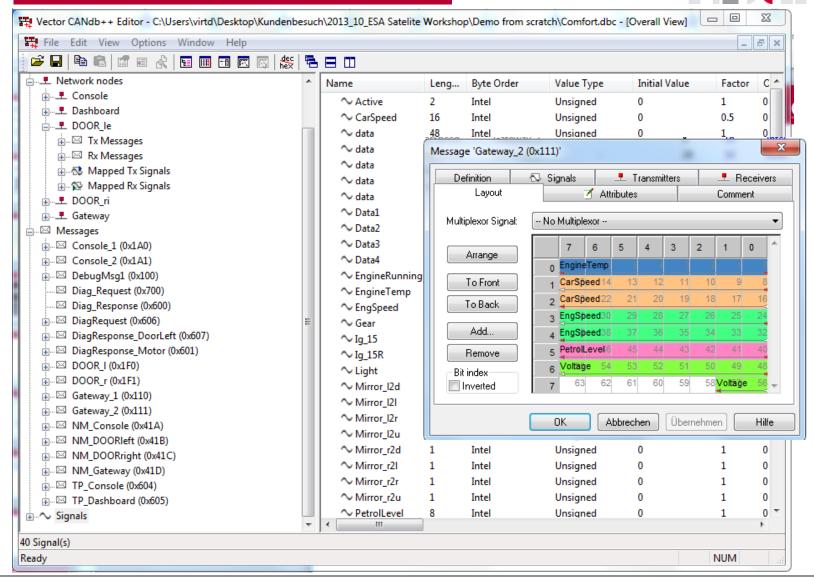

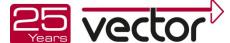

### 1. Database – define communication

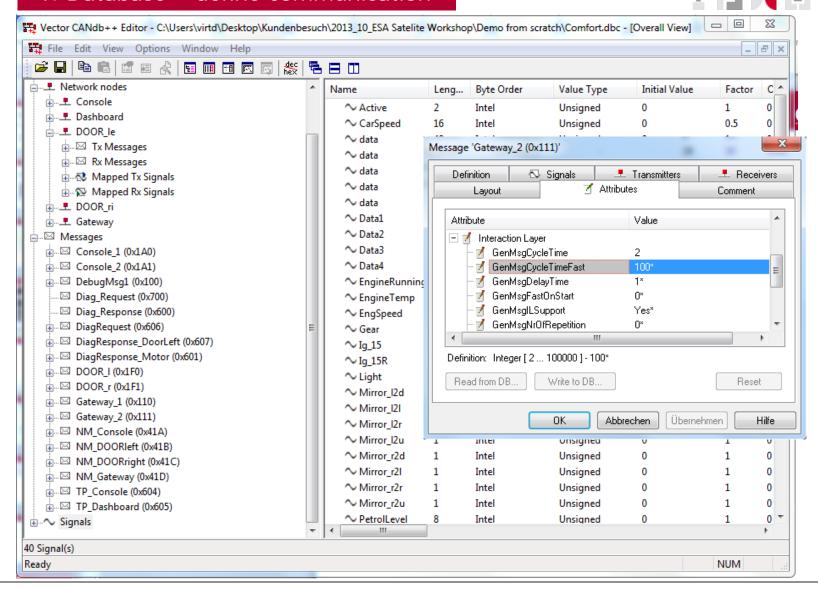

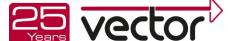

### 2. Generate a basic bus simulation

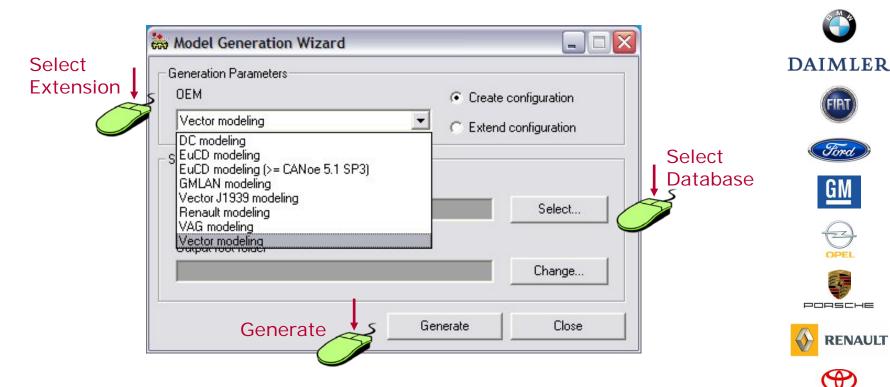

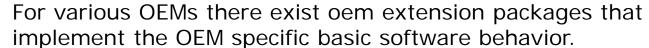

With "OEM" Vector nearly everything can be realized if no package is available.

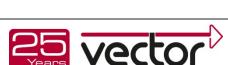

New OEM Packages can be implemented.

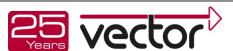

RENAULT

## 3. Result: complete basic simulation

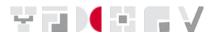

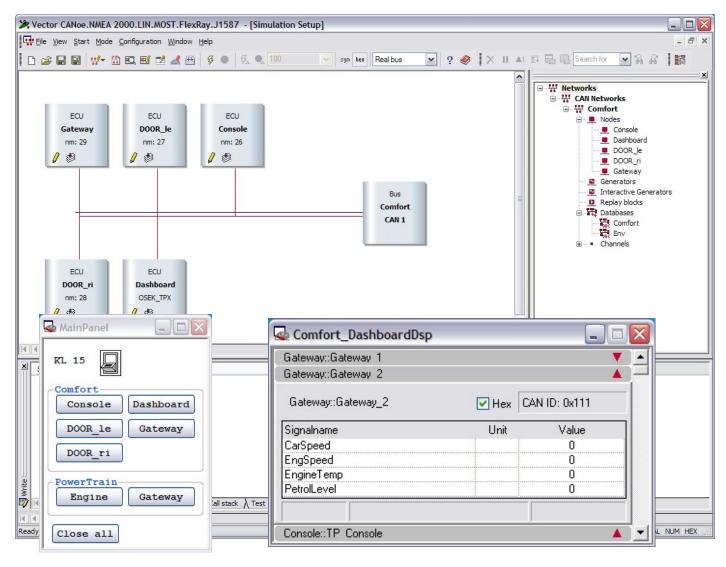

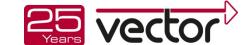

### 4. Contact to further interfaces of the ECU

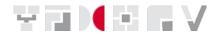

- Digital/analog IOs of the ECU
- Equipment for fault injection
- ECU internal data (XCP)
- Scopes (triggered out of CANoe)
- Controllable Power supply
- External measurement devices (e.g. via GPIB)
- ...

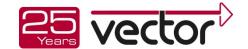

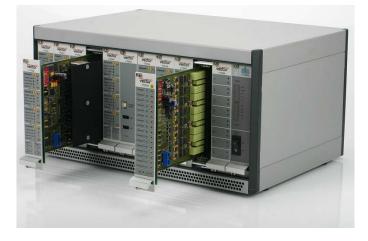

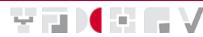

- All channels work parallel
- Designed for automotive ECUs
  - Automotive loads and sensors
  - Voltage range ±32 ... ±40 V
  - ► Currents up to 16 A
- Fully integrated in CANoe

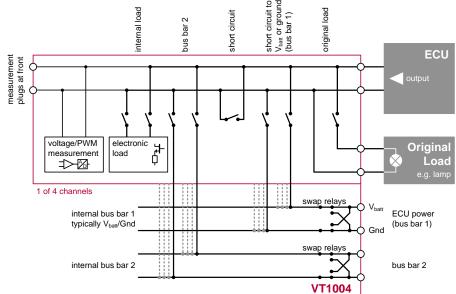

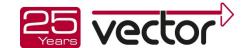

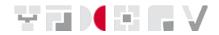

- VT System is easily configured via CANoe
  - Individual name can be assigned to each VT System channel
  - Used measurement signals are selected
  - ▶ Parameters like integration time (e.g. for average value calculation at the module) are configured
    - Manually using the GUI
    - Programmatically via CAPL and XML test modules
  - Constraints can be defined to protect the hardware (e.g. definition of the maximum output voltage)

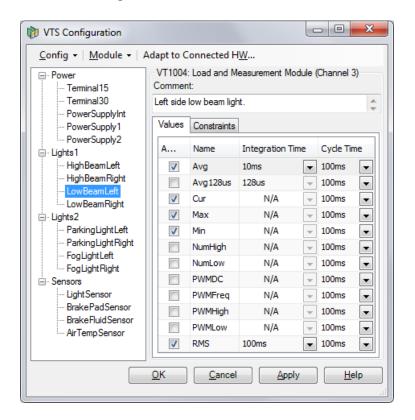

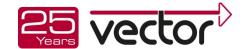

- ► Fully integrated into CANoe
- Direct access to all I/O signals in XML, CAPL, .NET and data visualization
- ► Interface to control all settings (CANoe 8.0)
- Automatic Documentation as GUI and PDF (CANoe 8.0)

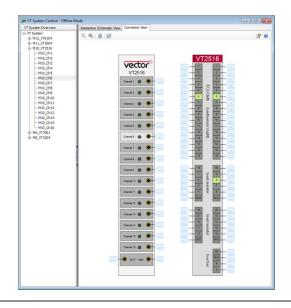

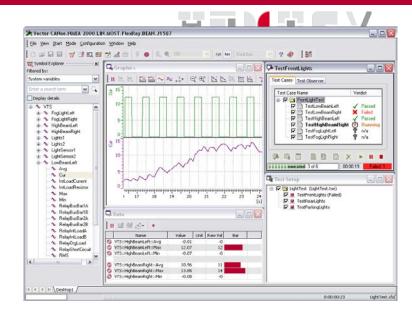

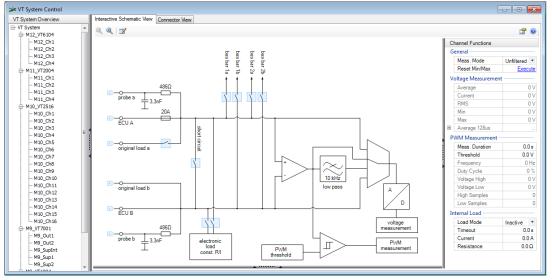

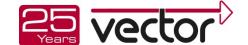

4. Vector Test System (VTS)

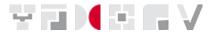

Modular and scaleable system

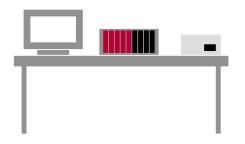

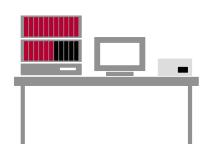

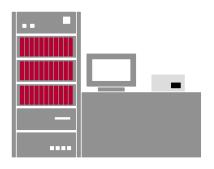

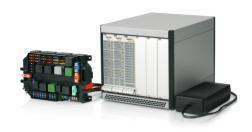

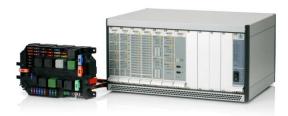

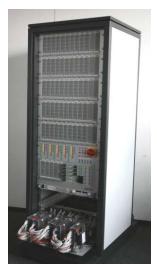

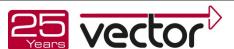

4. Vector Test System (VTS)

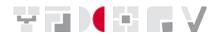

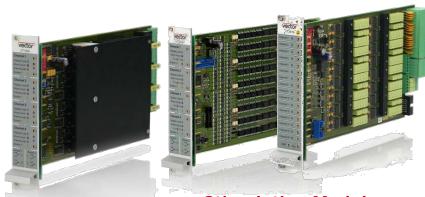

Stimulation Modules analog VT2004 digital VT2516

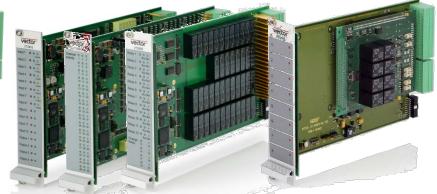

General Purpose Modules analog VT2816 digital VT2848 Relais VT2820

Extension Module VT7900

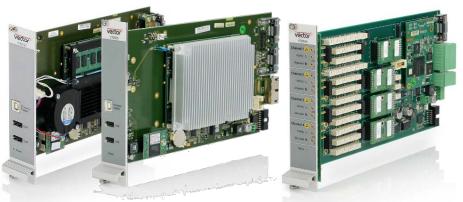

Real-Time Modules ATOM VT6010 Core2Duo VT6050

**Load Module** 

VT1004

Network Interface Module VT6104

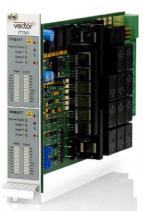

Power Module VT7001

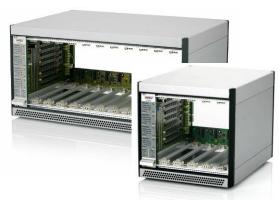

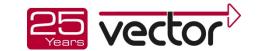

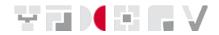

| Module                                           | Purpose                                                      | Fault<br>Inject. | Channels         |
|--------------------------------------------------|--------------------------------------------------------------|------------------|------------------|
| Load and Measurement Module VT1004               | ECU actuator outputs                                         | Yes              | 4                |
| Stimulation Module VT2004                        | ECU sensor inputs                                            | Yes              | 4                |
| Digital Module VT2516                            | Digital ECU inputs and outputs                               | Yes              | 16               |
| Power Supply Module VT7001                       | ECU power inputs (term. 15, 30)                              | Yes              | 2                |
| Network Module VT6104                            | ECU networks (CAN/LIN)                                       | Yes              | 4                |
| Real-time Module VT6010                          | RT part execution (atom)                                     | -                | -                |
| Real-time Module VT6050                          | RT part execution (core 2 duo)                               | -                | -                |
| General-Purpose Analog I/O Module VT2816 (FPGA)  | Analog I/O for arbitrary use (user defined FPGA optionally)  | No               | in: 12<br>out: 4 |
| General-Purpose Relay Module VT2820              | Relays for arbitrary use                                     | No               | 20               |
| General-Purpose Digital I/O Module VT2848 (FPGA) | Digital I/O for arbitrary use (user defined FPGA optionally) | No               | 48               |
| Extension Module VT7900                          | Base board for applspecific electronics                      | No               | -                |

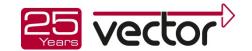

## 5. Implement the application behavior

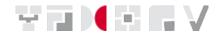

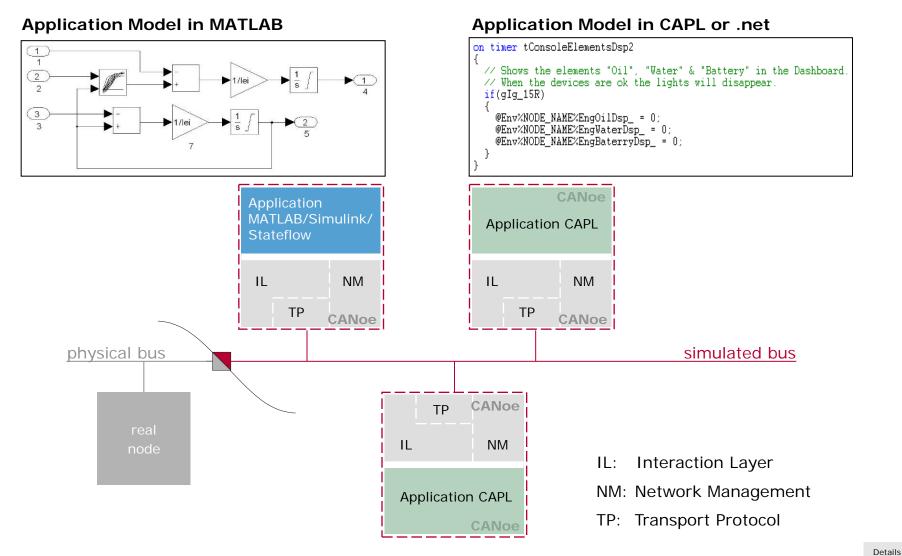

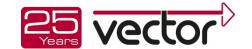

### 5. CAPL Editor

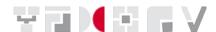

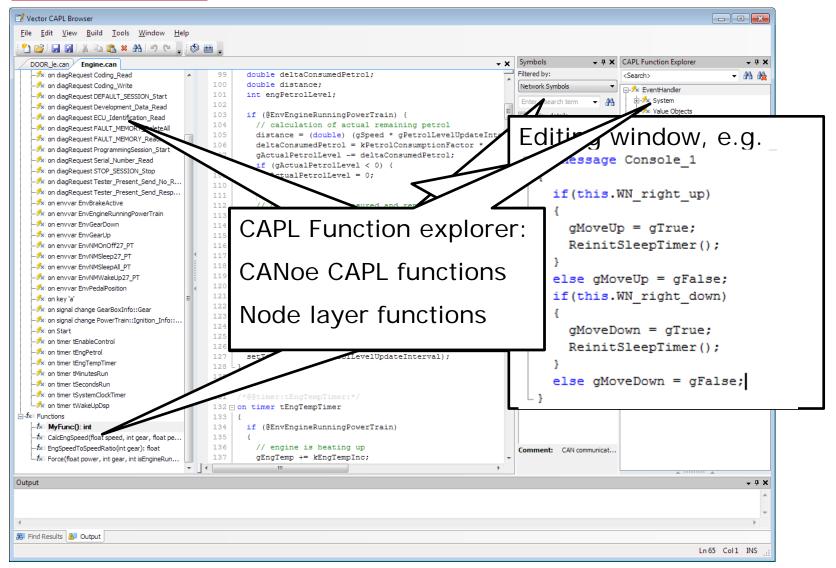

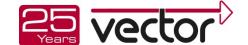

## 5. CAPL/.net debugger

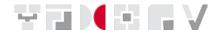

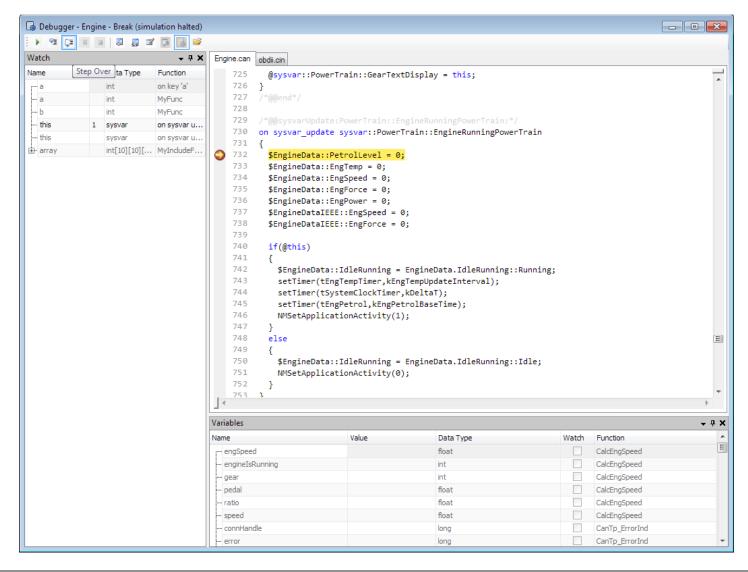

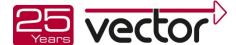

# Creating a Remaining Bus Simulation with CANoe

#### 5. I/O Blockset in Matlab/Simulink

- ► I/O blocks to interface Simulink with...
  - Bus signals of any type (CAN, LIN, FlexRay) for reading and writing
  - Environment and system variable inputs and outputs
  - ► CAPL functions (called from Simulink)
  - ► Inputs for subsystems triggered by CAPL functions
- CANoe slave mode driver (simulation step)
- Connect the Simulink model to "the real world"

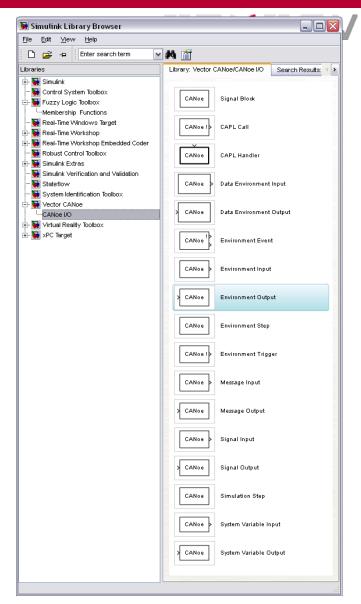

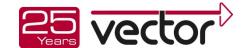

# Creating a Remaining Bus Simulation with CANoe

## 5. Example: Model browser

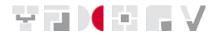

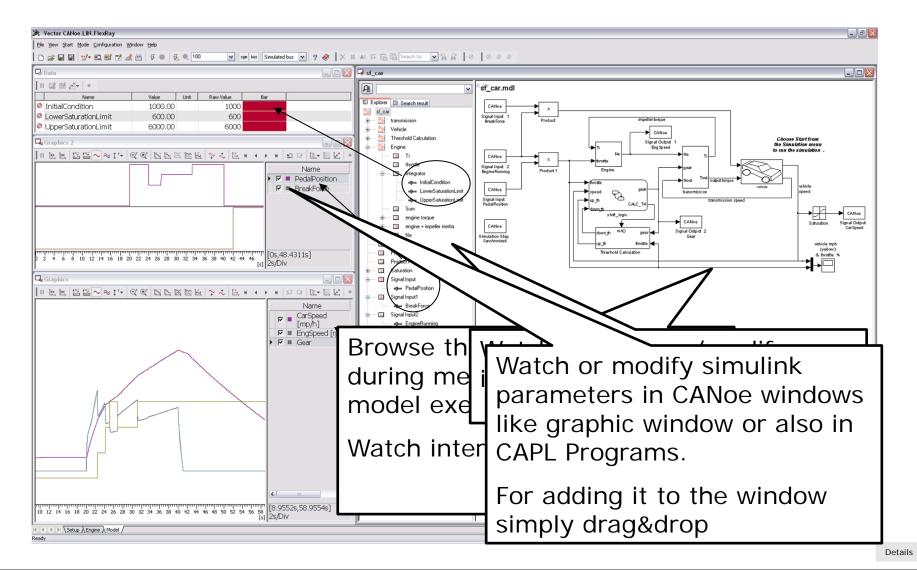

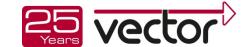

### Overview: CANalyzer/CANoe

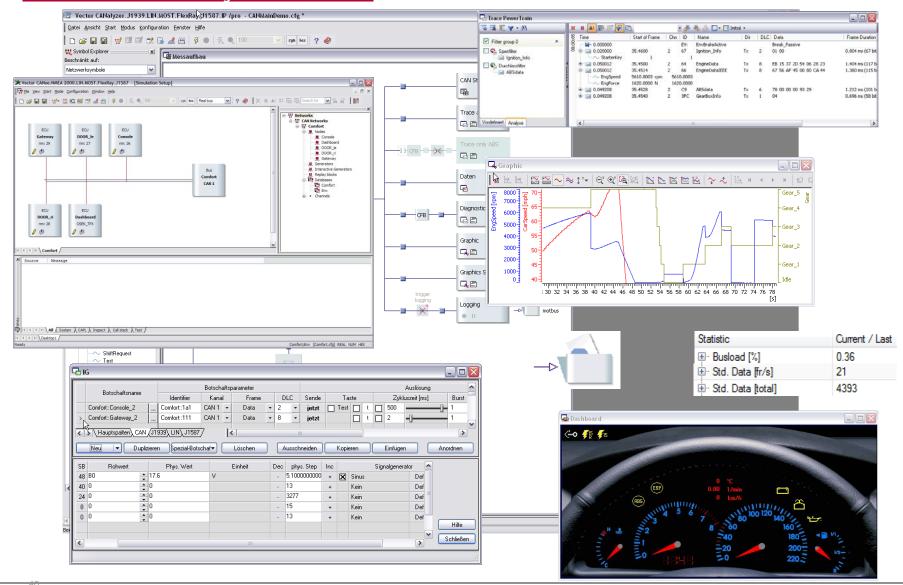

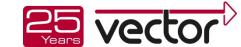

# ECU test, simulation and analysis CAN FD (Flexible Data Rate)

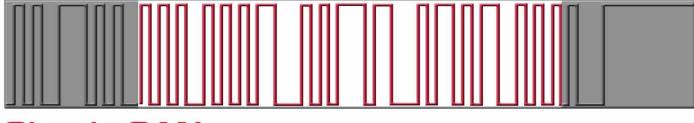

Classic CAN...

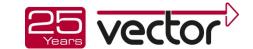

# ECU test, simulation and analysis CAN FD Support by Vector Tools

- CANoe/CANalyzer
  - ► Full support since version 8.1 (Aug. 2013)

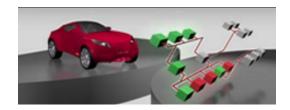

- CANape
  - ► Full support since version 12.0 (Aug. 2013)

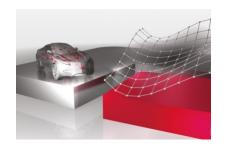

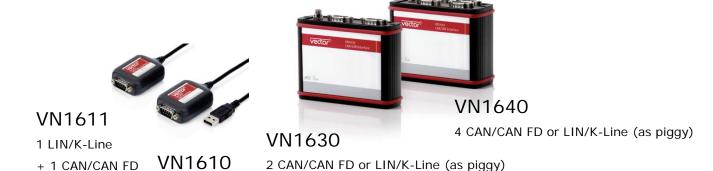

+ 2 CAN/CAN FD

Other "VN" Interfaces will follow in 2014

2 CAN/CAN FD

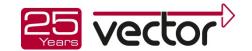

### **Vector Testing Solution**

#### **Test Data Management**

# Vector vTESTcenter / PREEvision, vTESTcenter

- Configuration
   Management
   for test implementations
   and test parameters
- Scalable TeamCollaboration Platform
- Traceability from test reports to requirements and vice versa
- Analysis of test results
- Management of testing projects

#### **Test Design and Authoring Tool**

#### vTESTstudio - Vector Test Studio (formerly ITE)

- Test programming (CAPL, C/C++, C#)
- Interactive test design: Test Table Editor "style of Test Automation Editor"
- Test Diagram Editor
- Definition of parameters and curves

HIL Test Bench (applicable for SIL, MIL, ... as well)

#### CANoe + VT Modules + Bus Interfaces

- Real-time execution engine for tests and experiments
- Access to System under Test via bus systems and protocols (I/Os, diagnostics, XCP, DebugInterface, ...)
- Huge set of specific test functions
- Test reporting

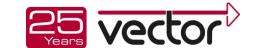

# ECU test, simulation and analysis Vector Testing Solution: vTESTcenter

Requirements & Test Engineering

**Implementation** 

Planning

Execution

Analysis

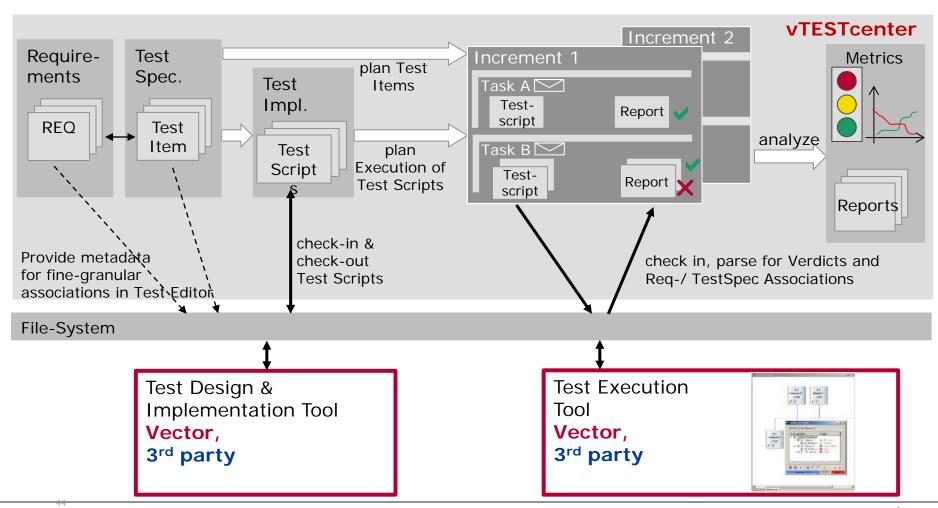

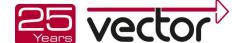

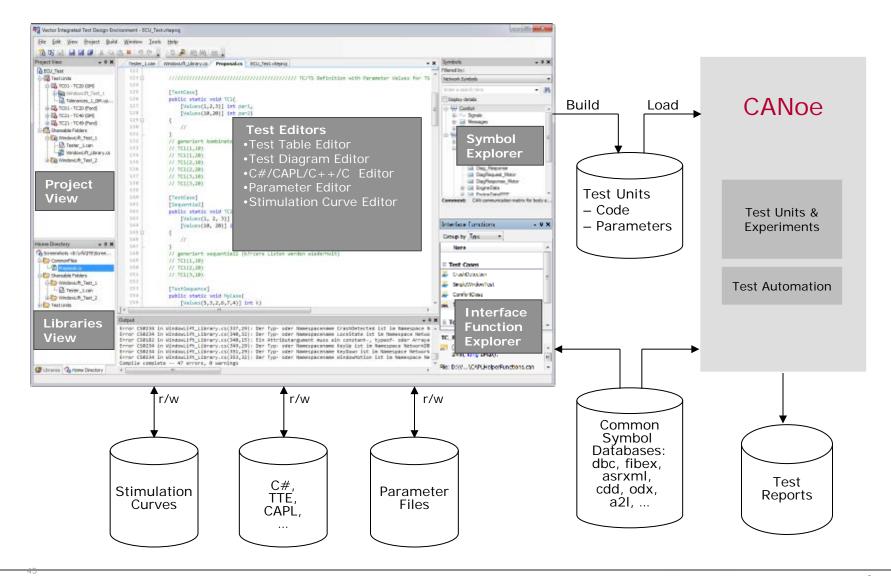

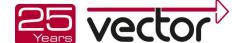

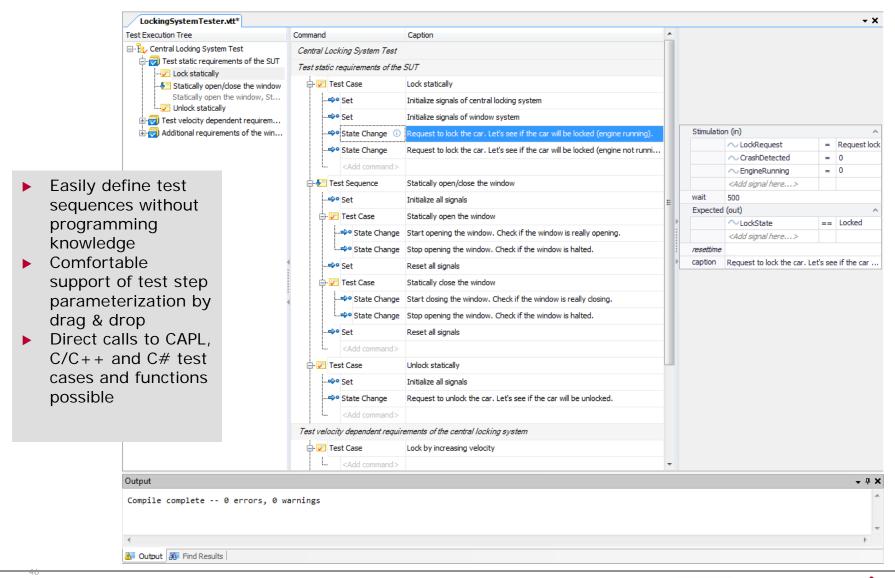

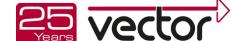

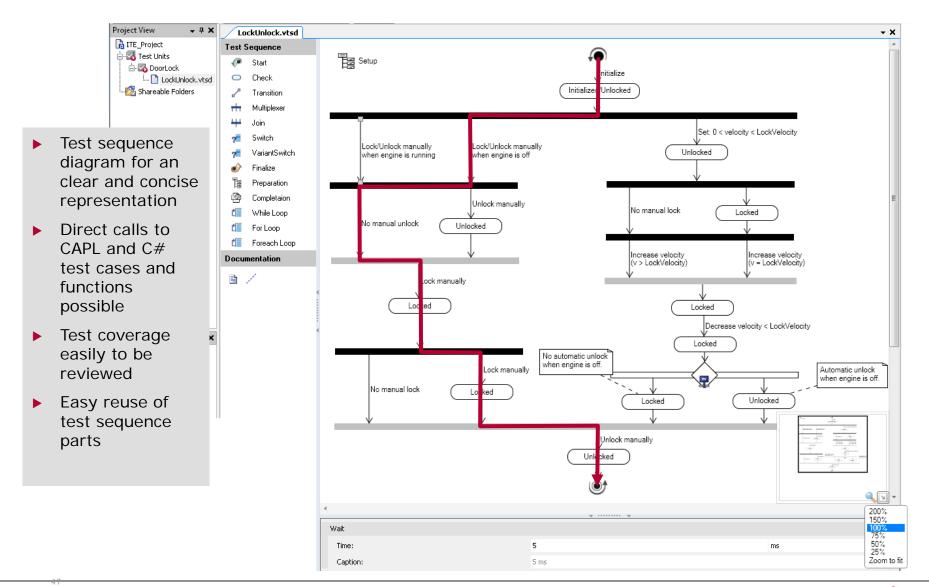

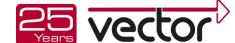

## Vector Testing Solution: vTESTstudio

Test automation with Timing Diagrams for expected SUT behavior \*

#### Features:

- Design of time synchronized test by integrating checks into wave forms at specific points
- Define wave forms of expected results with tolerances
- Interactive definition of expected results directly based on measured values

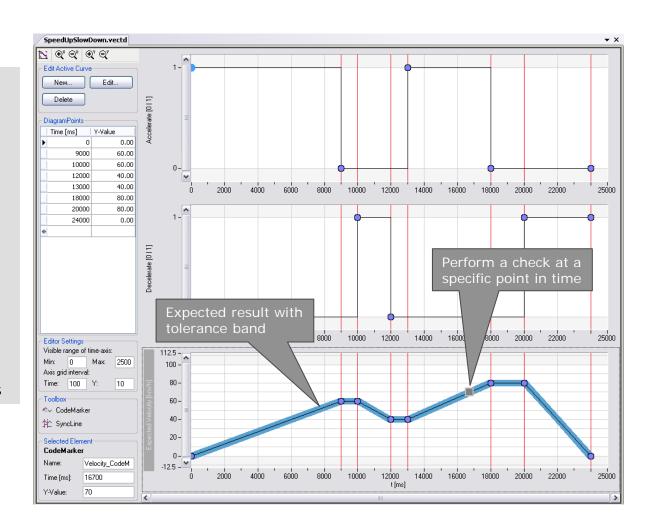

\* Planned for 2014

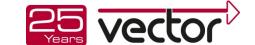

- Quick definition of a large number of test cases to increase test coverage
- Combinations
  - Sequential
  - All possible permutations
- Value definitions
  - Lists of values
  - Value ranges
- Direct use of parameters from parameter files as test case parameters

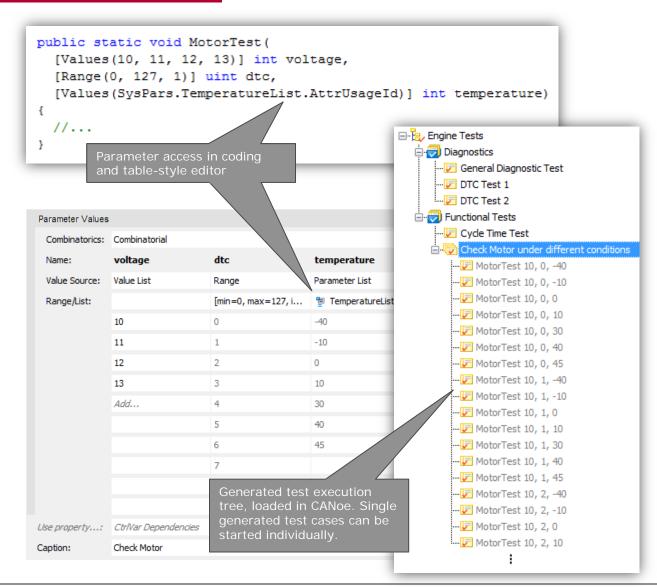

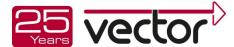

# Diagnostics

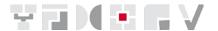

# Tools for the complete diagnostic development process:

- Specification
- Integration
- Validation and test
- ODX data exchange and migration

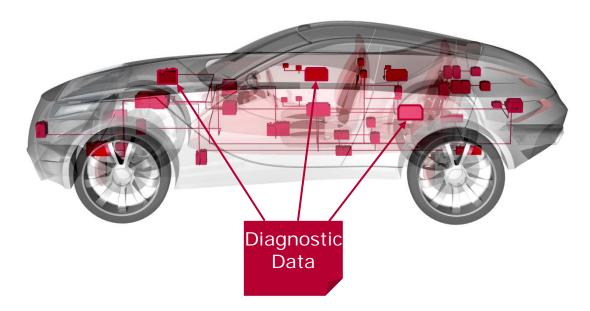

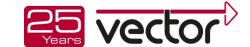

# Our Portfolio

# **ECU** Calibration

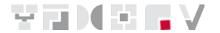

- ► Tools for acquiring measurement data and changing parameters in the ECU during runtime
- Goal is the optimization of the ECU algorithms

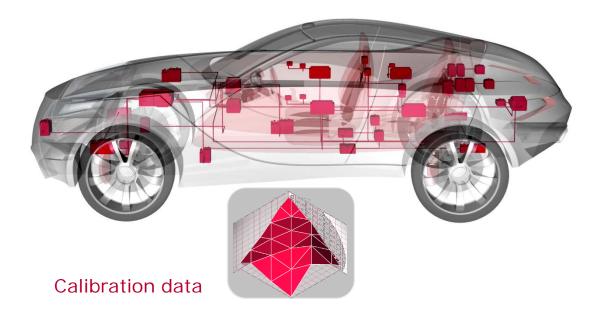

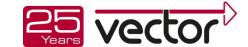

### **ECU Calibration**

#### XCP access to ECU internal Data

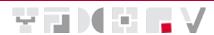

Access to ECU via bus or calibration interface (XCP, CCP, VX)

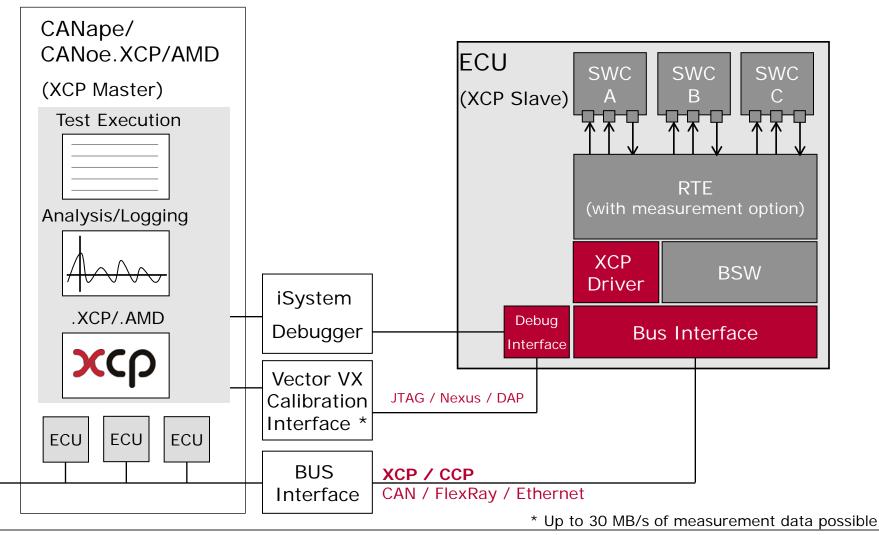

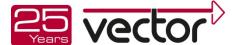

### **ECU Calibration**

#### XCP access to ECU internal Data

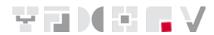

Access to ECU via bus or calibration interface (XCP, CCP, VX)

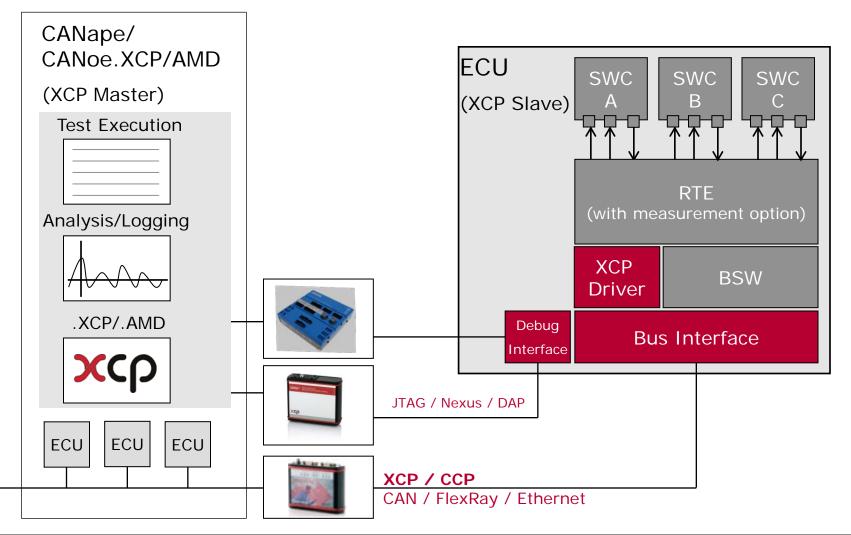

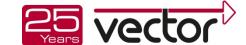

# **ECU Calibration**

# **CANape**

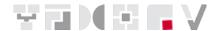

#### Calibration

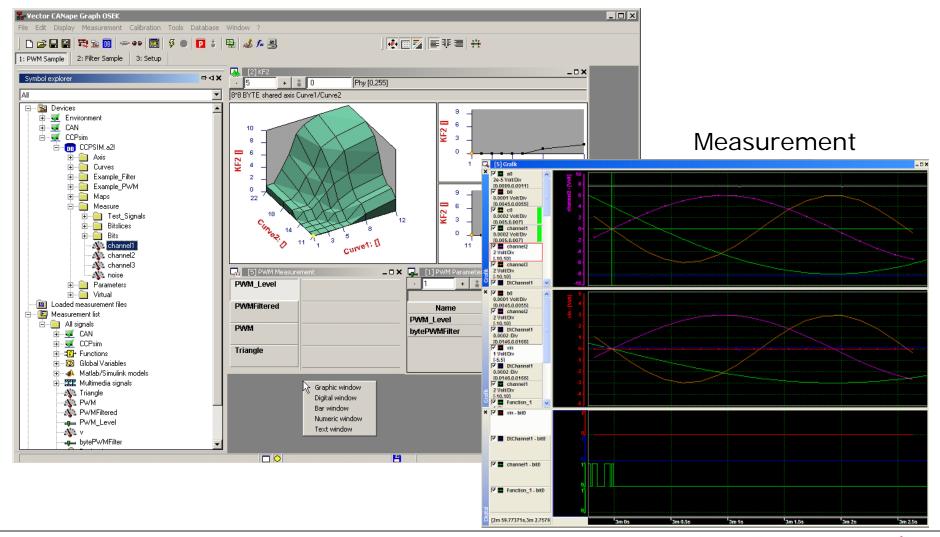

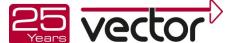

# **Special Applications**

### Solutions for ...

Vector offers you complete solutions – comprising of products, services, and training - for the methods and standards used in each application area.

#### Solutions for:

- AUTOSAR
- FlexRay
- CAN
- LIN
- MOST
- ▶ IP
- **.**..

- Aerospace
- E-mobility
- Open protocols
- Flashing
- Logging
- Safety
- Special ECUs
- ...

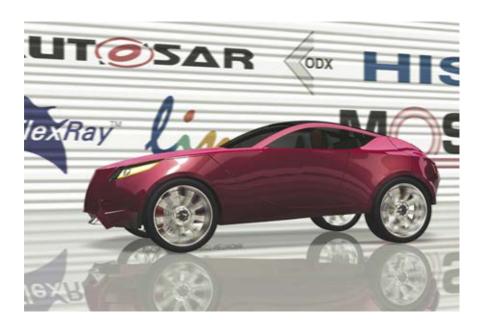

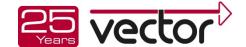

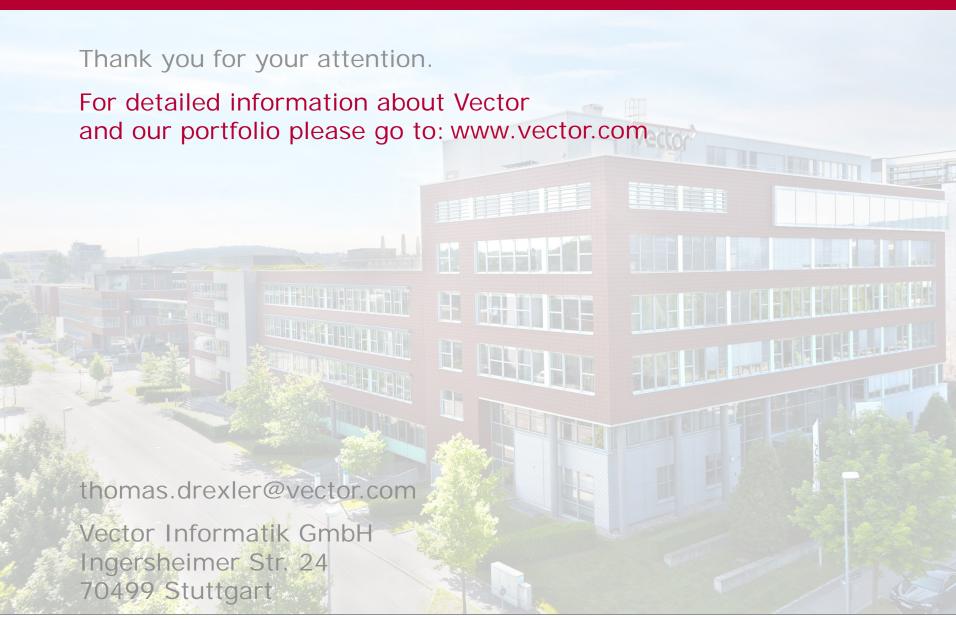

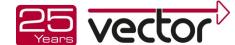